**3-й эфир**

### **КАК ЗАМЕНЯТЬ привычные продукты на полезные**

Бесплатный онлайн-марафон

**Автор и ведущая натуропат Юлия Резников**

■ 25.02 - 1.03

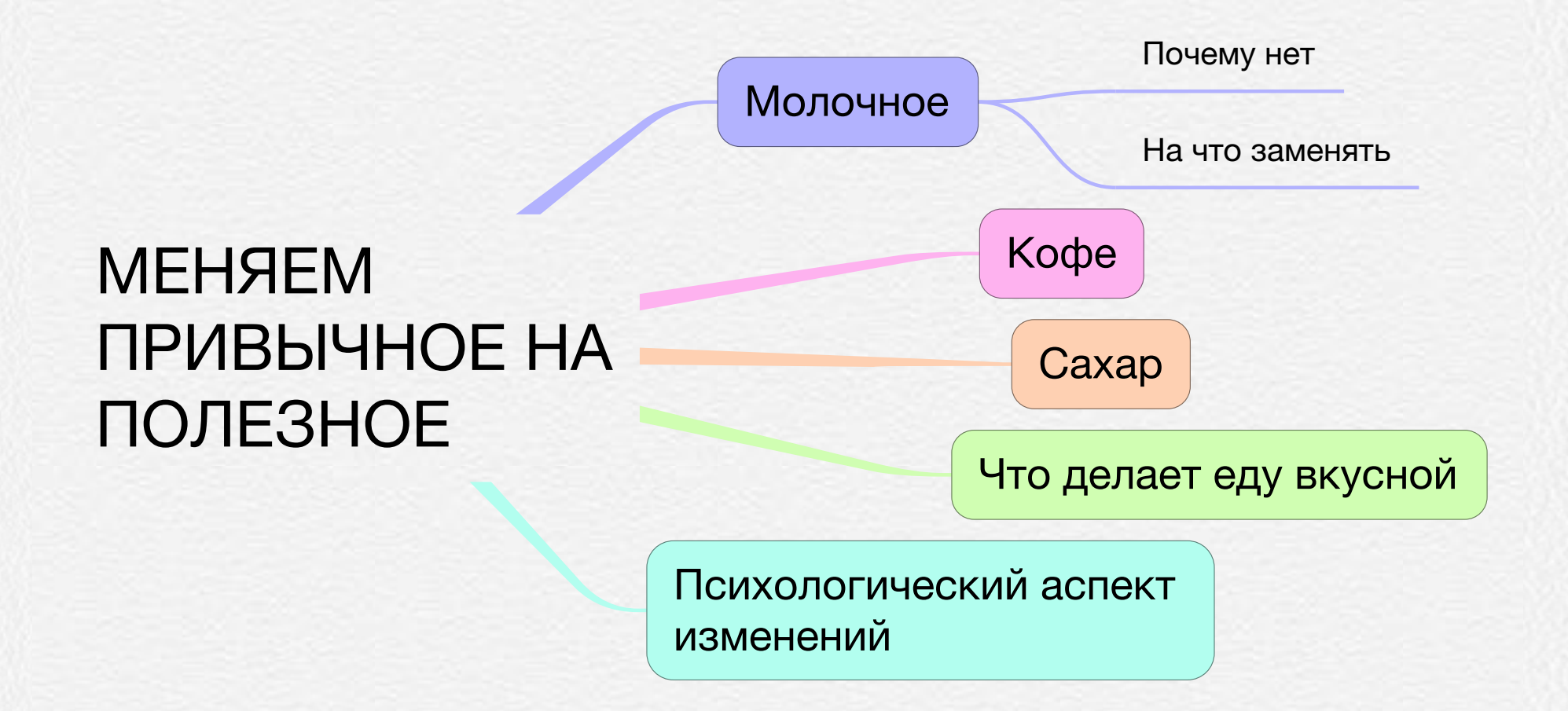

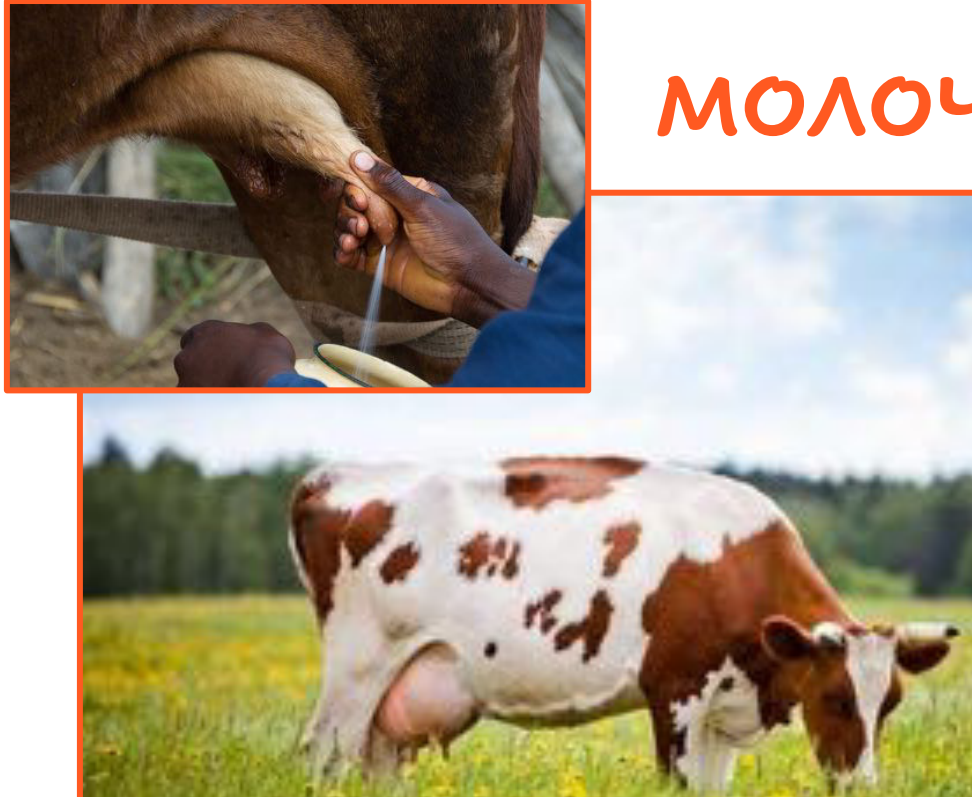

## **КАЧЕСТВО МОЛОЧНЫХ ПРОДУКТОВ**

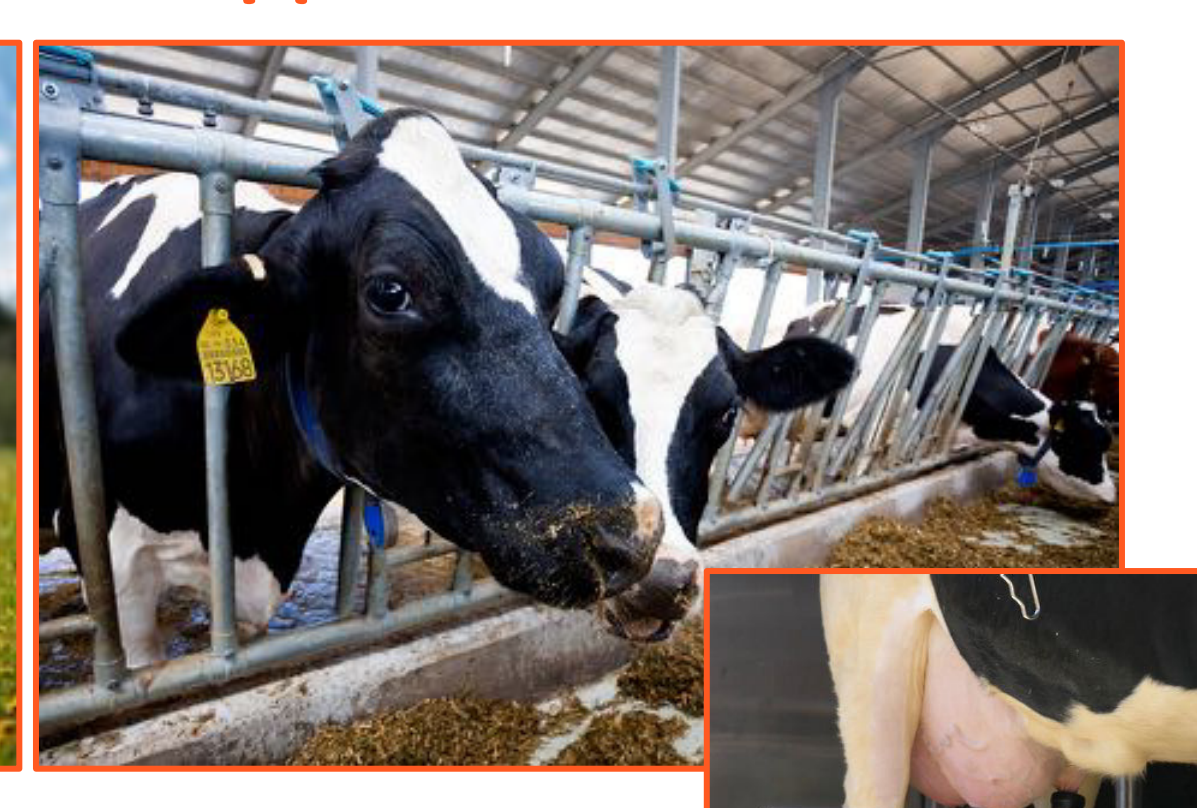

## **КАЗОМОРФИН**

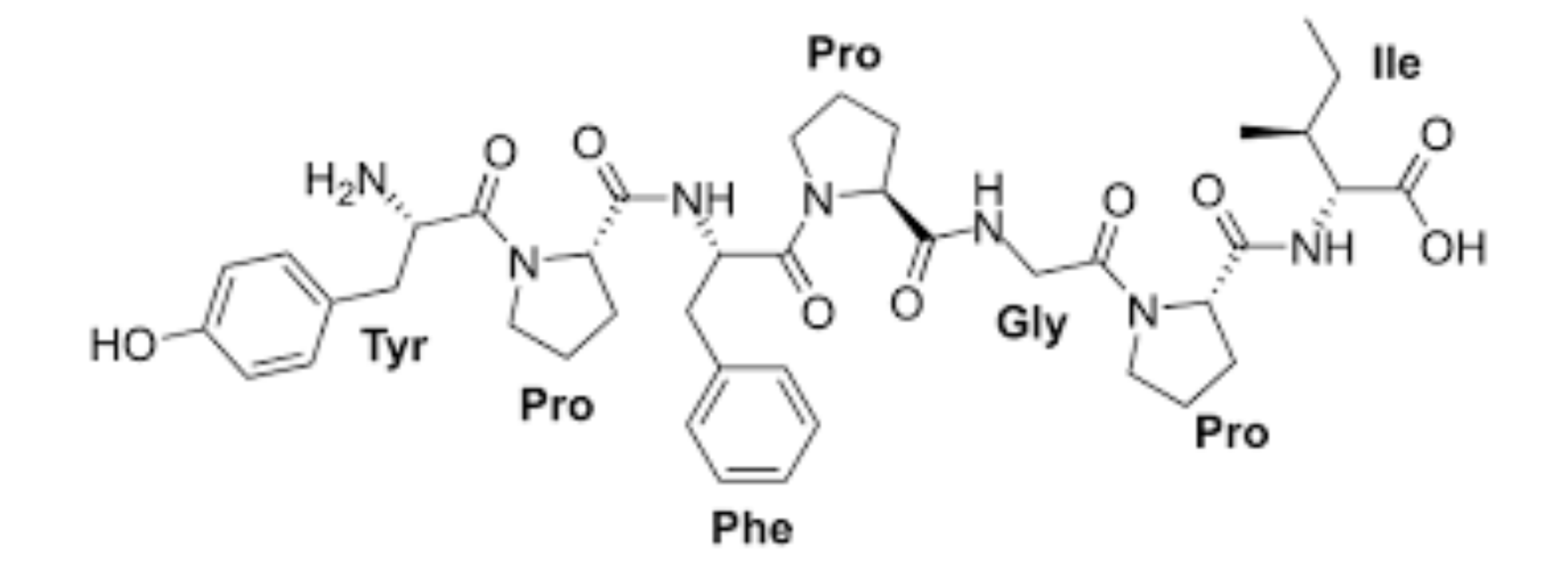

## **МОЛОЧНОЕ В МАКРОБИОТИКЕ ГЛАВНЫЙ СЛИЗЕОБРАЗУЮЩИЙ ПРОДУКТ**

### **Избыток слизи выглядит так:**

- ü отеки
- ü лишний вес
- ü хронические камни
- $V$  кисты
- ü опухоли
- ü насморк и кашель

## **УСВОЕНИЕ МОЛОЧНЫХ ПРОДУКТОВ**

С возрастом вырабатывается все меньше ферментов, которые для этого нужны.

По статистике ¾ населения нашей планеты страдают непереносимостью лактозы (молочного сахара)

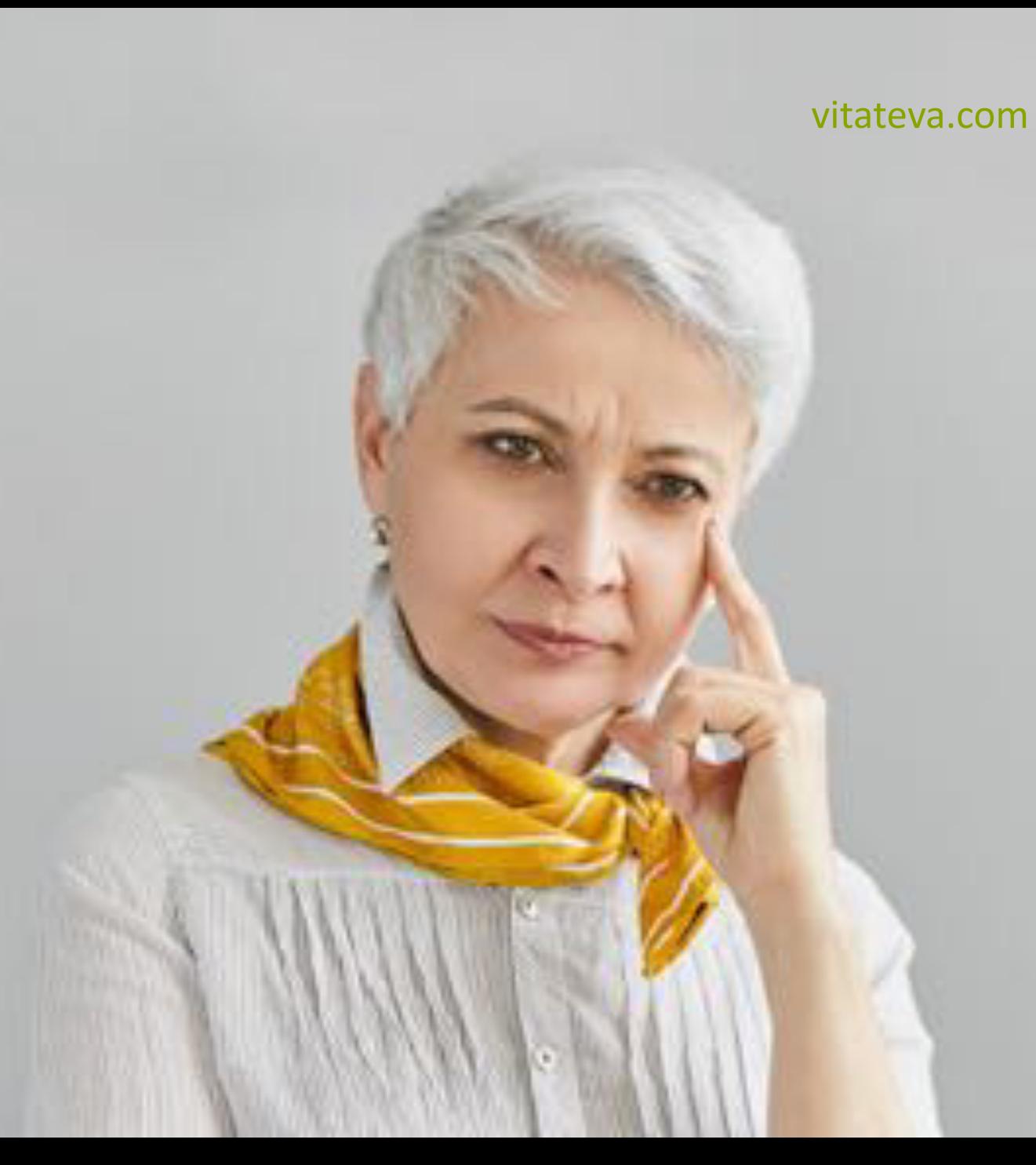

# **ЧЕМ ЗАМЕНИТЬ МОЛОЧНОЕ?**

# **ВИДЫ РАСТИТЕЛЬНОГО МОЛОКА**

# **КАК ПРИГОТОВИТЬ МИНДАЛЬНОЕ МОЛОКО ДОМА**

100 г миндаля и 500 мл воды

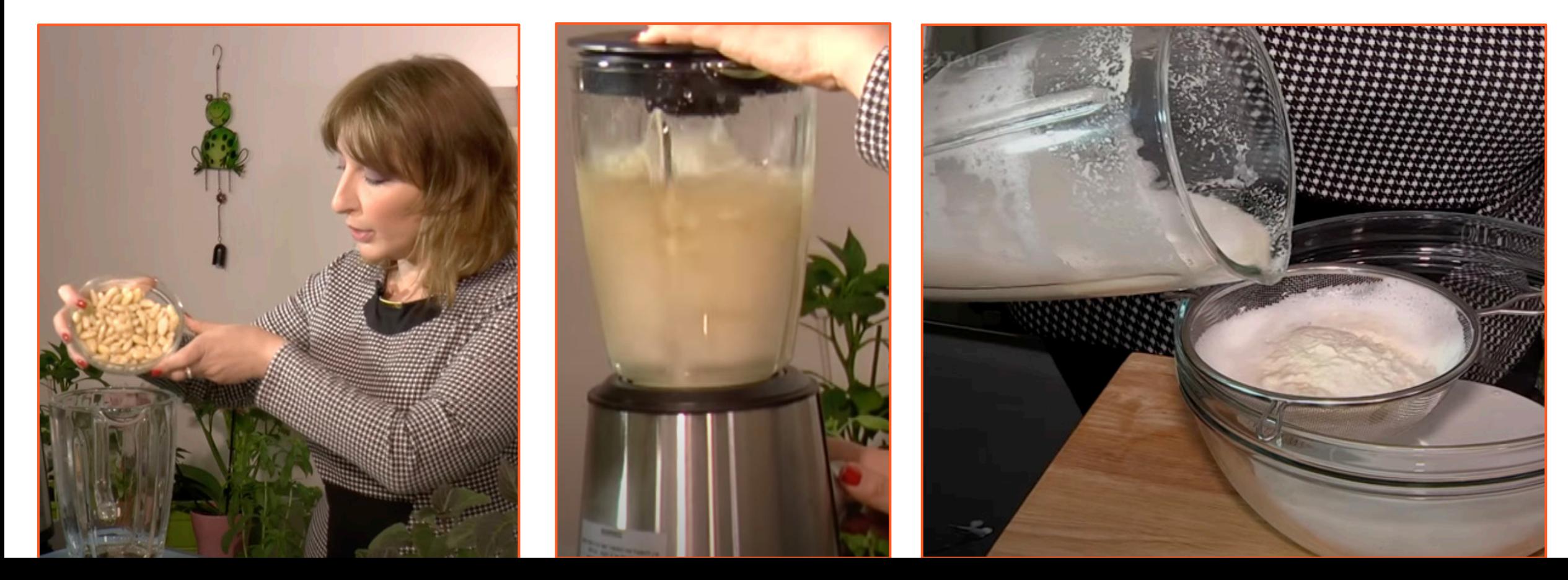

ateva.com

## **КОКОСОВОЕ МОЛОКО**

### **3ЛАКОВОЕ МОЛОКО**

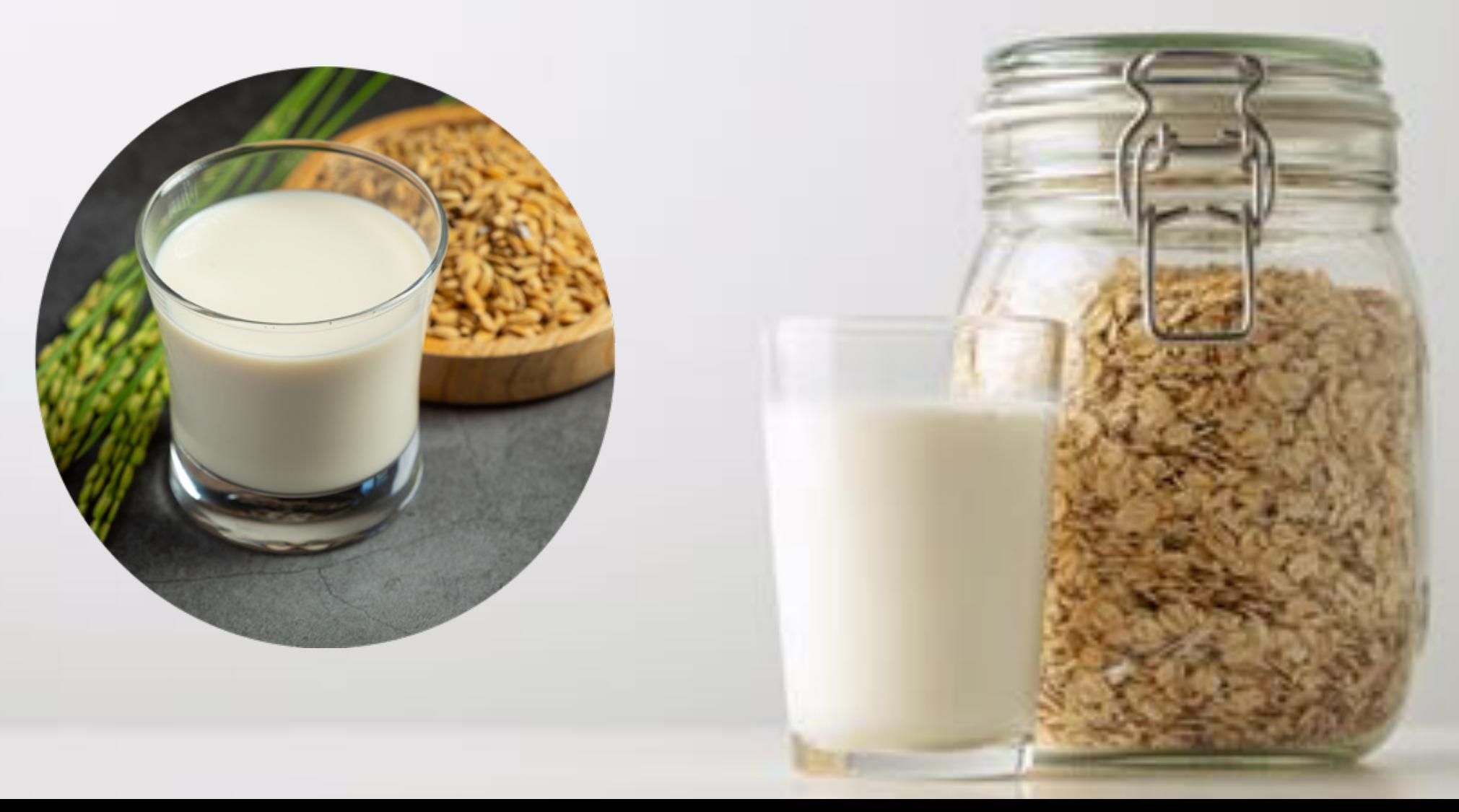

## **ТВОРОГ**

#### **Рецепт орехового творога:**

- $\frac{1}{2}$  стакана миндальных орехов без кожуры
- ü ½ стакана орехов кешью

Замочите на несколько часов или на ночь в чуть подкисленной воде. Затем смешайте их в фудпроцессоре пульсами с чесноком, солью. Можно добавить зелень/маслины/ сок лимона

## ЧЕМ ЗАМЕНИТЬ КОФЕ?

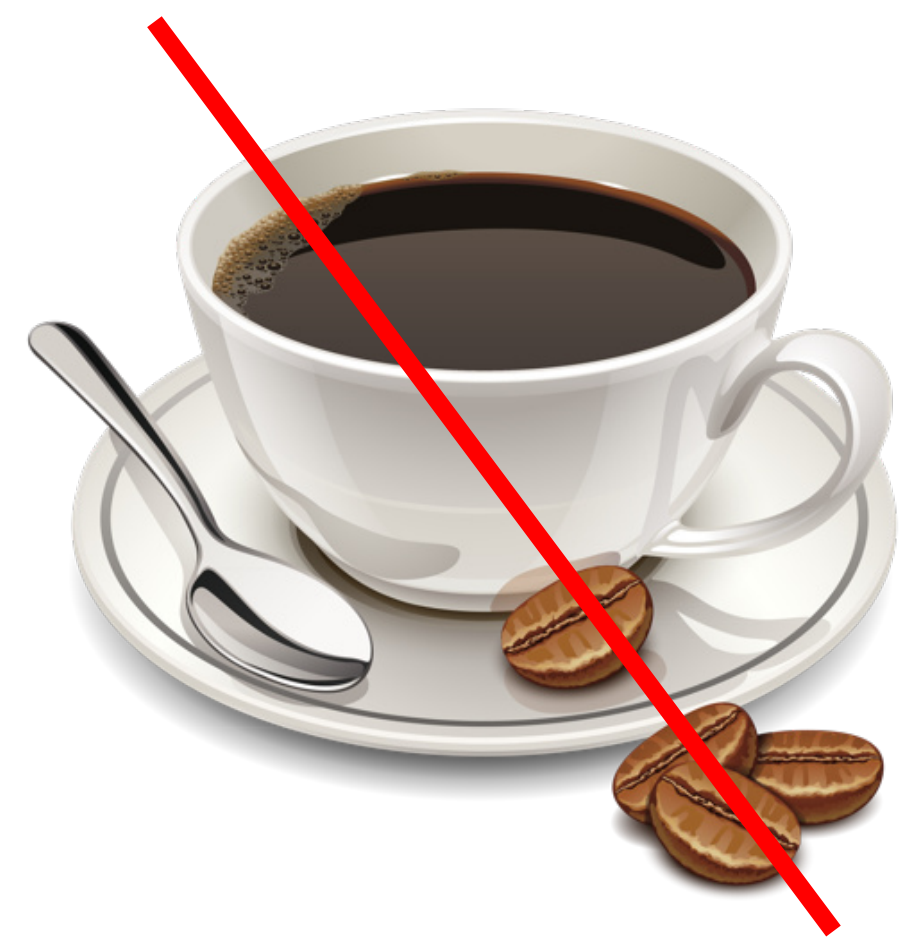

- 1. Кофе без кофеина
- 2. Напитки на основе корня цикория
- 3. Кэроб
- 4. Какао

# КАКАО - ПОЛЕЗНЫЕ СВОЙСТВА

- Помогает в снижении веса
- Поднимает настроение
- Афродизиак
- Снижает риск сердечных и онкологический заболеваний,
- Обогащает антиоксидантами
- Улучшает работу мозга
- Нормализует пищеварение
- Питает и увлажняет кожу

## **СВИТАНГО**

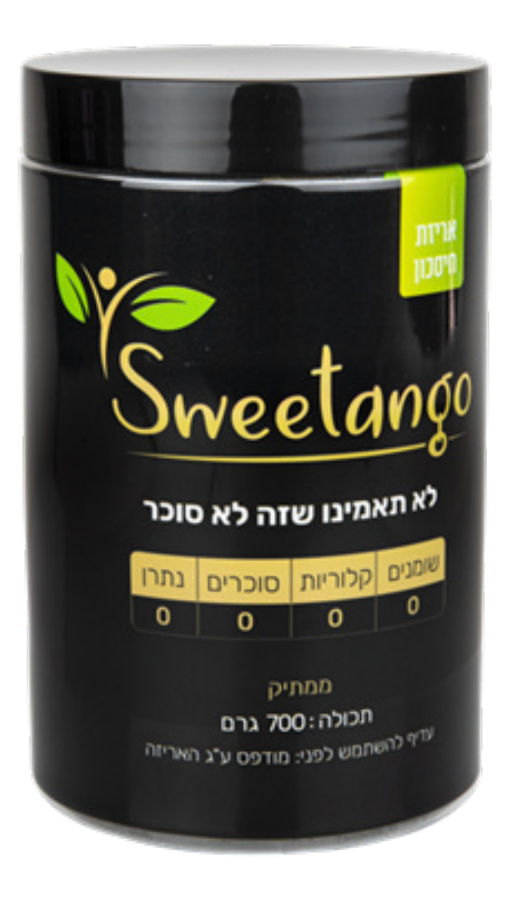

# **СПЕЦИИ**

- 1. Делать еду похожей на привычную
- 2. Улучшать состояние здоровья

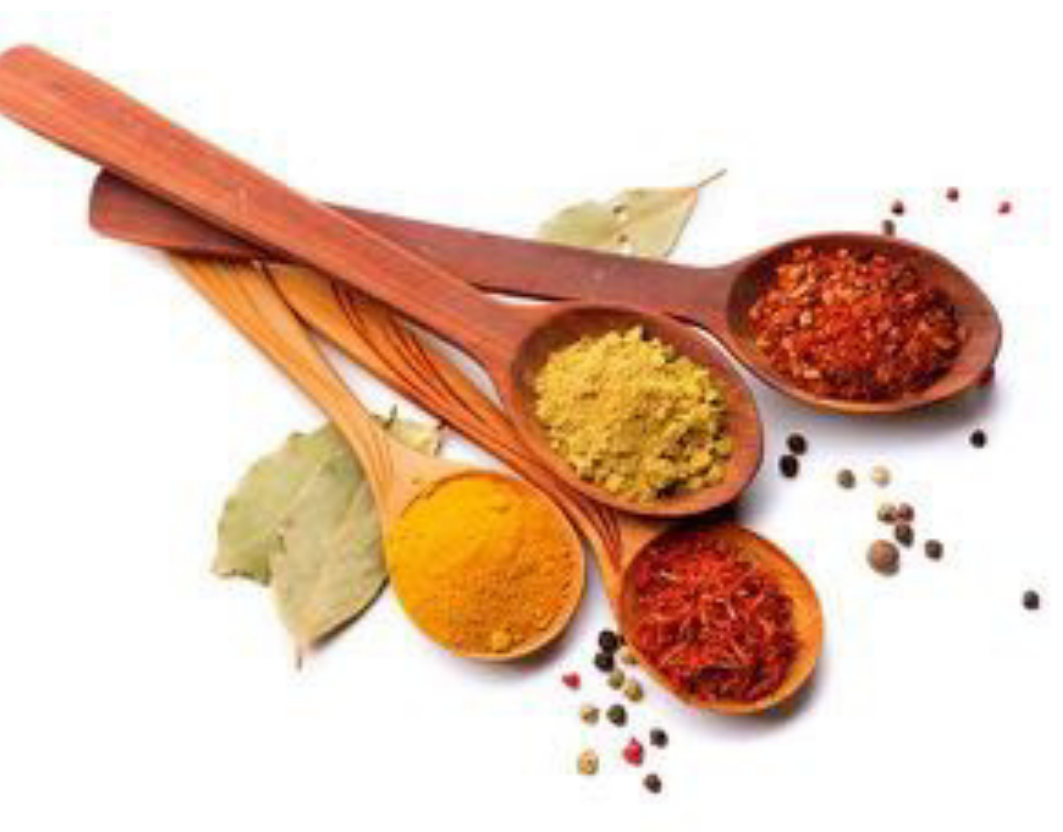

# **КАК ЭФФЕКТИВНО** ИСПОЛЬЗОВАТЬ СПЕЦИИ?

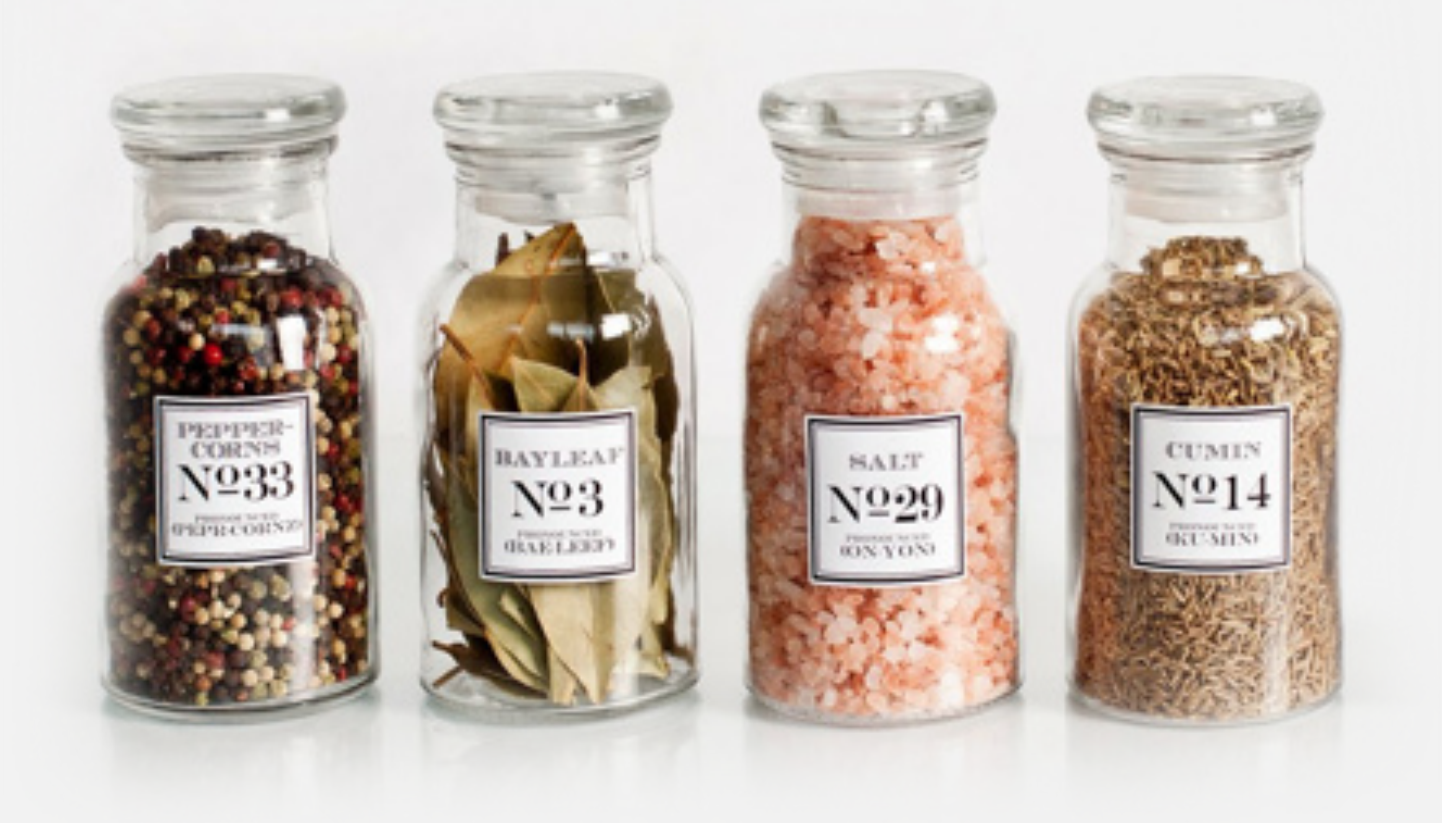

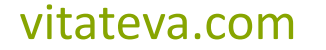

## СТАВИМ ЦЕЛИ, ЧТОБЫ ОНИ ДОСТИГАЛИСЬ

"Хочу похудеть на 10 кг"

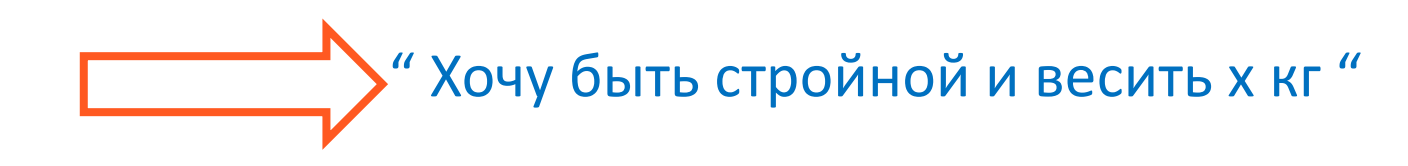

" Хочу чтобы прошла боль в суставах " У "Хочу гибкие здоровые суставы "

# **ПОСТАНОВКА ЦЕЛЕЙ**

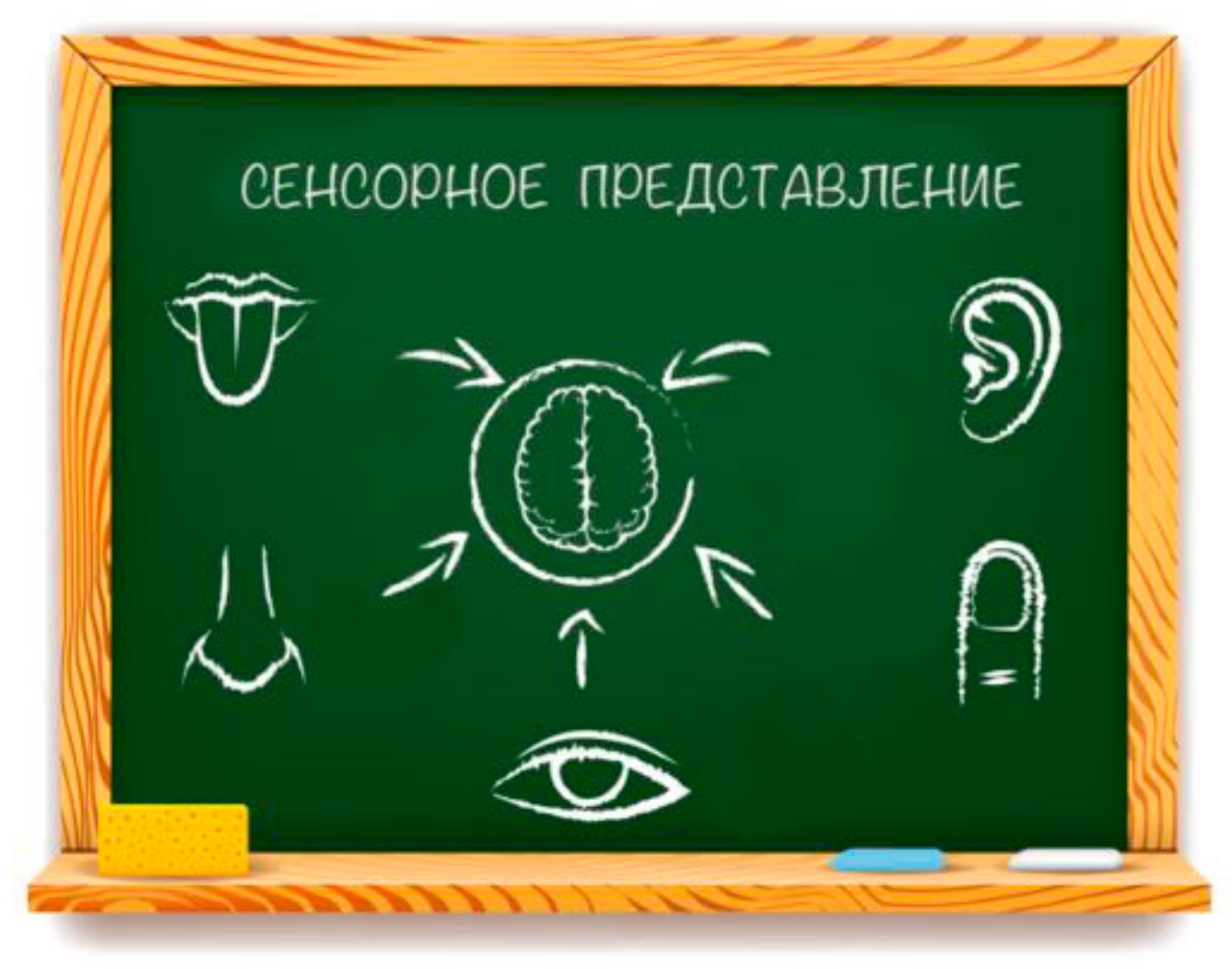

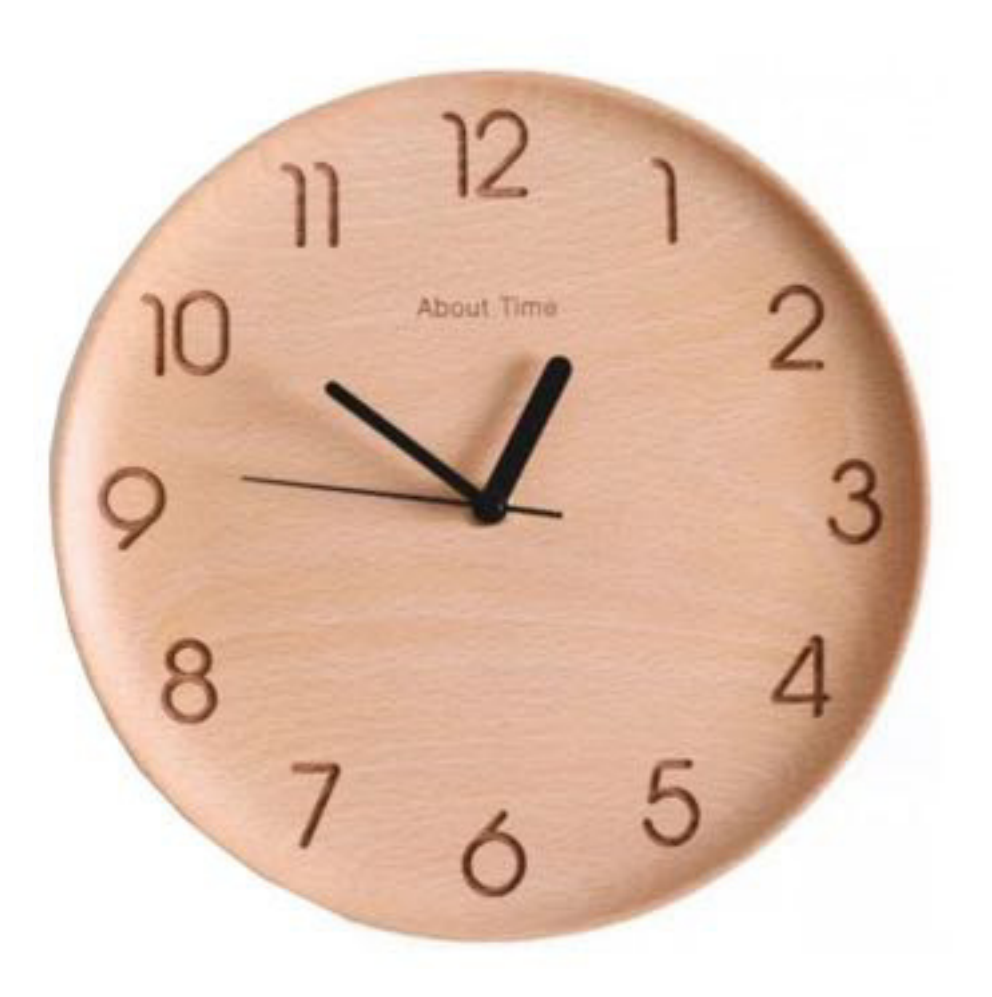

### Сколько решений о еде вы принимаете в течение дня?

# ТЕМЫ КУЛИНАРНЫХ МАСТЕР - КЛАССОВ

**1.** Онлайн мастер-класс

**«Эмоциональное переедание и как с ним справиться»**

### **2.** Онлайн мастер-класс

**«Кулинарный тайм-менеджмент» - чек-листы и идеи заготовок, как организовать все на кухне, чтобы готовить разнообразно и полезно за 30-40 минут в день**

### **3.** Онлайн мастер-класс

**«Экзотические десерты с суперфудами и 2 рецепта от шефов» полезные блюда для праздников**

## ДЛЯ КОГО КУРС СЕКРЕТЫ ЗДОРОВОГО ПИТАНИЯ?

#### 3mo o soc?

#### Хочу продлить молодость и выглядеть привлекательно

Правильное питание перезапускает организм. Ваша кака станет чище и свежее, волосы эдоровыми. В мыслях появится ясность и легкость, о тело наполнит энергия.

#### Хочу, чтобы ничего не болело

Все ощутимее вас или ваших домашних беспоковт щитовидко, сердце, повышенный холестерин или сахор, усталость, воспалительные заболевания. Начнем избовляться от этих проблем здоровья и повышать цммунцтет.

#### Хочу, чтобы лишний вес ушел

Вы переедоете или ощущоете зовисимость от некоторых продуктов: молочки, кофе, шоколодо, выпечки и пр. У переедания и пищевой зависимости есть конкретные примины. Поможем их понять и устранить раз и навсегда.

#### Хочу чувствовать в себе знергию жизни

В последнее время вос нокрывоет опотия, все чоще ничего не хочется. Поро взять под контроль воше питоние. чтобы опять ощутить это любопытство к жизни, когдо все интересно, когда есть стремление котеть и пробовать.

# **ПОШАГОВЫЙ ПЛАН ВНЕДРЕНИЯ ИЗМЕНЕНИЙ**

- 1. Понять где вы сейчас и куда хотите прийти в плане своего здоровья
- 2. Планировать меню на неделю
- 3. Организовать кухонное пространство
- 4. Определиться с перекусами
- 5. Подобрать замены

# **РЕЦЕПТ КОКОСОВОГО ЙОГУРТА**

#### **ИНГРЕДИЕНТЫ:**

1 литр кокосового молока

Загуститель 2-4 ст. ложки (на выбор - молотые семена льна,

семена чиа, кокосовая мука)

Йогуртовая закваска

### **СПОСОБ ПРИГОТОВЛЕНИЯ:**

Добавьте загуститель к 250 мл кокосового молока комнатной температуры и перемешайте. В кастрюлю средних размеров влейте оставшееся молоко и медленно разогрейте до 60 градусов. Соедините с молоком с загустителем, перемешайте венчиком и снова доведите все молоко до 60 градусов.

Охладите молоко до 40 градусов, добавьте в молоко закваску и тщательно перемешайте венчиком. Перелейте в йогуртницу или поставьте 10 – 12 часов в духовку на 40 - 50 гр